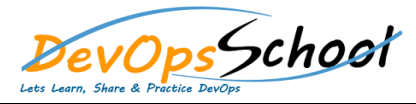

## **Stash Training**

3 Day s

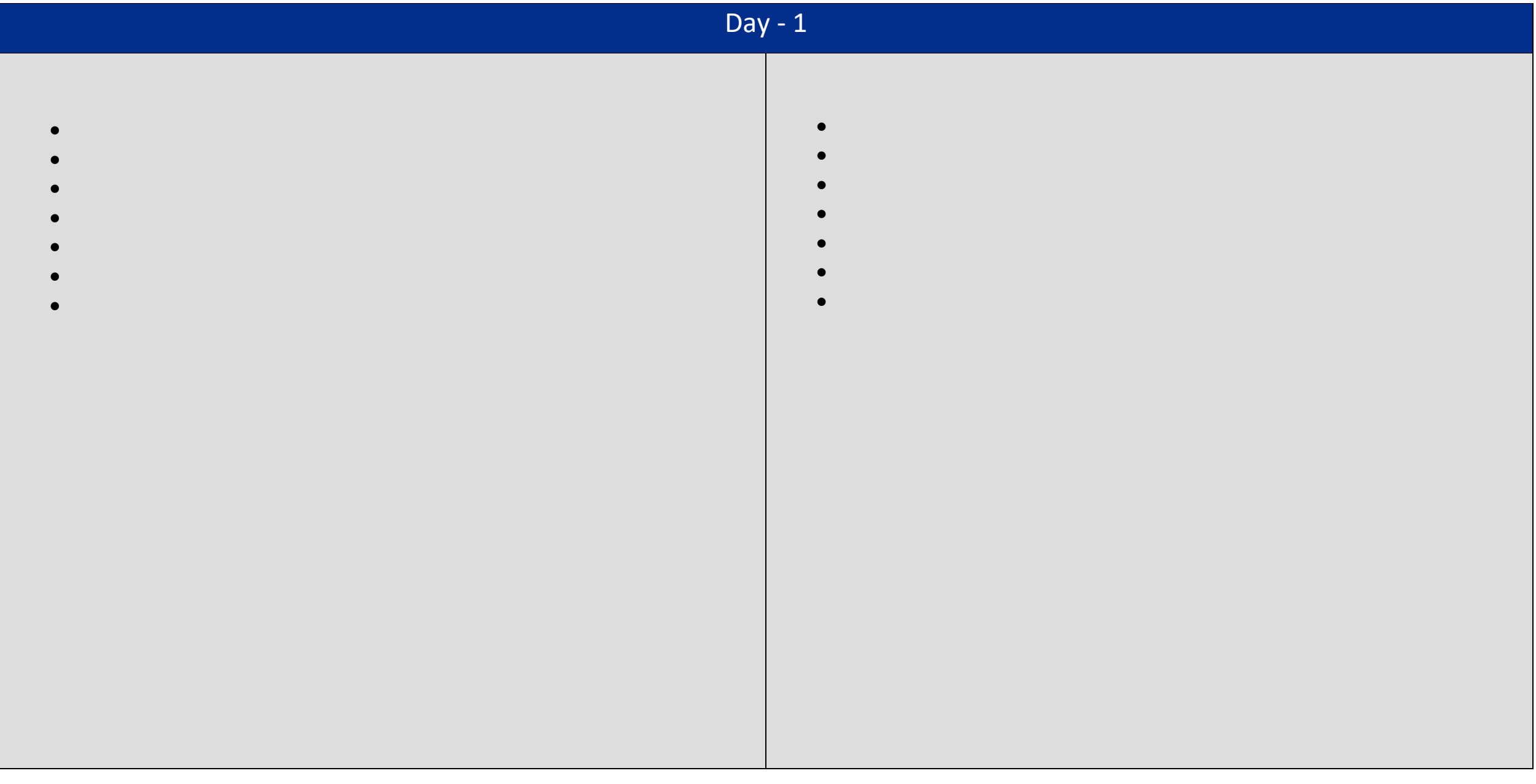

## Day - 2

- o View your applications index
- o APM Overview page

**Monitoring**

- o New Relic APM data in Infrastructure
- o Transactions page
- o Databases and slow queries
- o Viewing slow query details
- o External services page
- o Agent-specific UI
- **Error Analytics**
	- o Introduction to error analytics
	- o Error analytics events page
	- o Error profiles
	- o Error analytics traces
- **Features**
	- o Analyze database and instance-level performance issues
	- o Tracking front-end time
	- o Request queue configuration
	- o Server configuration examples
	- o Viewing the transaction map
- **Events**
	- o Errors page (legacy)
	- o View alert history
	- o Deployments page
	- o Thread profiler tool

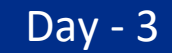

- o Introduction to transaction traces
- o Configure transaction traces
- o Summary page

**Transaction Traces**

**Key Transactions**

- o Trace details page
- o Database queries page
- o Security options
- o Not seeing transaction traces
- o Introduction to key transactions
- o Charts and data
- o Create and update
- o Key transaction alerts
- o Cross app traces

**Cross Application Trace** 

- o Viewing cross application traces
- o Troubleshoot cross app traces
- o Introduction to X-ray sessions
- o Start, stop, delete X-ray sessions
- o View an X-ray session
- o Overview page

**Ray Sessions**

- o Thread Profile page
- **Service Level Agreements**
	- o SLA reports
	- o API examples for SLA reports
- **Other Performance Analysis**
	- o Availability report
	- o Background jobs analysis report
	- o Capacity analysis report
	- o Database analysis report
	- o Host usage report
	- o Scalability analysis report
	- o Web transactions analysis report
	- o Weekly performance report